# Audio-only variometer customisation instructions

## Description

This audio only variometer measures air pressure and sounds a variable tone if you are going up and is quiet when descending unless the sink rate is below a set threshold, at which point a continuous stuttering tone will sound.

There are no user controls except an on-off switch. The vario settings can be changed using a Personal Computer and USB cable.

One 9V alkaline battery is required. Battery life should exceed 10 hours with a quality fresh battery. The vario will test the battery on startup and emit a tone as follows:

- **Barp\_Beep**, (ascending tones) followed by a number of following beeps (1-5): The battery is OK, should last some hours. Full charge is 5 beeps, no following beeps means you probably have one or two hours of use left.
- Beep Barp: (descending tones) The battery is low, you have maybe an hour left.
- **Two Beep Barps:** The battery is almost flat, expect it to fail soon.
- The unit will go permanently silent after playing 5 beep barps so as not to confuse you with unpredictable readings if the voltage of the battery drops below 6.4V in use. (checked every 2 minutes)
- If you leave the vario on on the ground, it will beep at you occasionally to remind you it's using up battery.

### In the air

- The vario will indicate lift by beeping. It will usually be silent unless you are actually ascending (the ascent rate that triggers beeps can be set in the software from 0 to 30fpm.)
- The faster you ascend, the quicker it will beep and the higher the pitch of the beeps will get. It sounds more "excited".
- If you descend quicker than the sink alarm setting, the vario will make a stuttering continuous tone.

### Volume:

There is no volume control. If it's too loud, stick some tape over the speaker.

## Customizing the vario.

The Sink alarm threshold, lift threshold before audible response, beep frequency (start) and beep rate increase and beep frequency increase can all be set using a PC attached to the vario via a USB cable. This requires installation of a terminal program and a USB driver.

Defaults:

• Sink alarm threshold -500fpm (approx.) Range is 200-800fpm

- Audible response threshold 10fpm (approx.) Range is 0-30 fpm
- Starting vario sound frequency 460Hz. Range is 400-600Hz
- Beep frequency increase rate 4. Range is 0-8
- Beep rate increase -50. Range is 25-100

#### Setting vario parameters via PC

- 1. Install CH340 USB/Serial drivers. One source is https://www.arduined.eu/ch340-windows-10-driver-download/
- 2. Install free open source Tera Term terminal program. One source is: <u>https://osdn.net/projects/ttssh2/releases/</u>

If you plug the vario in using a mini USB cable after installing these, your computer should automatically detect it.

Then start Tera Term and configure the Terminal and Serial Port settings as follows. Note that you will probably not see COM4, but a different COM port number (Ignore COM1).

| Tera Term: Terminal setup                                                |                                             | ×            |
|--------------------------------------------------------------------------|---------------------------------------------|--------------|
| Terminal size<br>80 X 49<br>✓ Term size = win size<br>Auto window resize | New-line<br>Receive: CR ~<br>Transmit: CR ~ | OK<br>Cancel |
| Terminal ID: VT100 ~<br>Answerback:                                      | □ Local echo<br>□ Auto switch (VT<->T       | Help<br>EKj  |
| Coding (receive)<br>UTF-8 v                                              | Coding (transmit)<br>UTF-8 ~                |              |
| locale: american                                                         | CodePage: 650                               | 01           |

| Tera Term: Serial port setup |        |        |         | × |
|------------------------------|--------|--------|---------|---|
| Port:                        | COM4   | ~      | OK      |   |
| Baud rate:                   | 9600   | ~      |         |   |
| Data:                        | 8 bit  | $\sim$ | Cancel  |   |
| Parity:                      | none   | $\sim$ |         |   |
| Stop:                        | 1 bit  | $\sim$ | Help    |   |
| Flow control:                | none   | $\sim$ |         |   |
| Transmit delay               | :har [ | 0 mse  | ec/line |   |

You should see the following screen

| 🔟 COM3 - Tera Term VT                                                                                                    | _ | $\times$ |
|----------------------------------------------------------------------------------------------------|---|----------|
| File Edit Setup Control Window Help                                                                                                    |   |          |
| AUDIO ONLY VARIO - VERSION DATE: DEC 04 2021<br>Battery voltage: 6.13                                                                                                    |   | ^        |
| Variometer settings in FPM                                                                                                    |   |          |
| Use Snnn Dnn Bnnn Rn Innn to set performance parameters.<br>Enter numbers as positive values                                                                                                    |   |          |
| (S)ink alarm setting (Range 200/800) default 500fpm: -600<br>Lift (D)etect Threshold (0-30) default 10fpm: 15<br>(B)ase Beep Frequency (300-600): default 460Hz: 460<br>Beep Frequency (R)ise rate(1-8) default 4: 3<br>Beep (I)nterval factor (25-100) default=25: 100 |   |          |
| Current barometric pressure: 1005.33<br>Current temperature: 31.26<br>Or ? for help/display settings                                                                                                    |   |          |
|                                                                                                    |   |          |
|                                                                                                    |   | ~        |

Modify parameters as required by typing, for example:

S600<enter>

The terminal will reply:

Sink Alarm Setting: -600

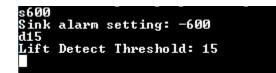

The vario setting will be updated and saved.

Pressing: ?<enter> will display all parameters.

Variometer settings in FPM Use Snnn Dnn Bnnn Rn Innn to set performance parameters Enter numbers as positive values (S)ink alarm setting (Range 200/800) default 500fpm: -600 Lift (D)etect Threshold (0-30) default 10fpm: 15 (B)ase Beep Frequency (300-600): default 460Hz: 460 Beep Frequency (R)ise rate(1-8) default 4: 3 Beep (I)nterval factor (25-100) default=25: 100 Current barometric pressure: 1005.36 Current temperature: 31.13 Or ? for help/display settings